# Statistical Considerations for Design and Analysis of –Omics Studies

Aaron Isaacs, Ph.D.

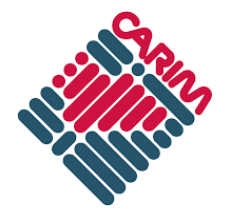

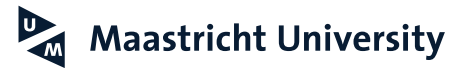

# "There are three kinds of lies: lies, damned lies, and statistics."

- Samuel Clemens (a.k.a Mark Twain) who attributed it to Benjamin Disraeli

"Lies, Damned Lies, and Medical Science"

- Title of a 2010 article in The Atlantic magazine

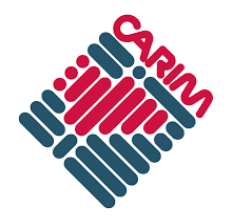

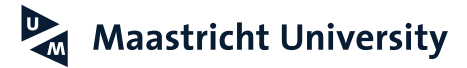

# **Reproducibility crisis?**

- Does it exist?
- It certainly does (or did) in genetics!

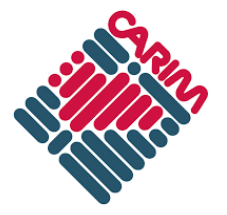

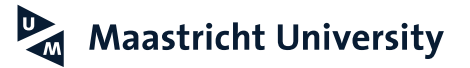

# Statistics (A Brief Overview)

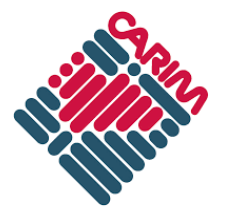

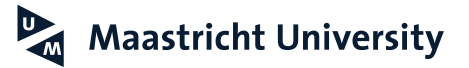

### **A word about R**

- Free and open source
- Vast array of statistical tests available in the base package
- Huge number of specialized packages
- Scriptable automate complicated pipelines

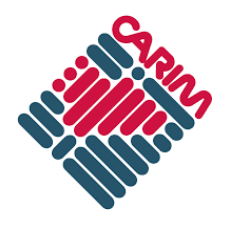

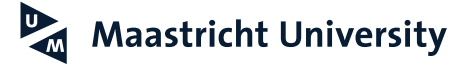

# **Why do we have to do statistics? (Sigh…)**

- Formalizes a framework for the analysis and interpretation of scientific data
- Enhances the reproducibility of studies
- Establishes standards for reporting results
- (Helps) free researchers from personal biases

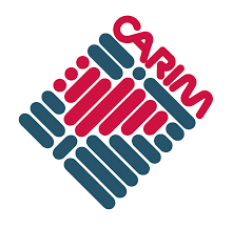

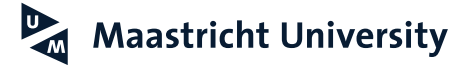

# **Classical or Bayesian?**

- Classical ("frequentist") analysis
	- Evaluate the likelihood that a finding in a study occurs by chance
- Bayesian analysis
	- Evaluate the likelihood that a particular hypothesis is correct given data collected in the study

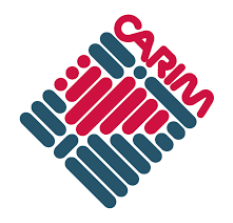

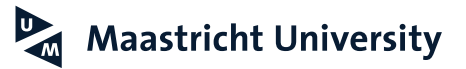

### **Decisions, decisions, decisions…**

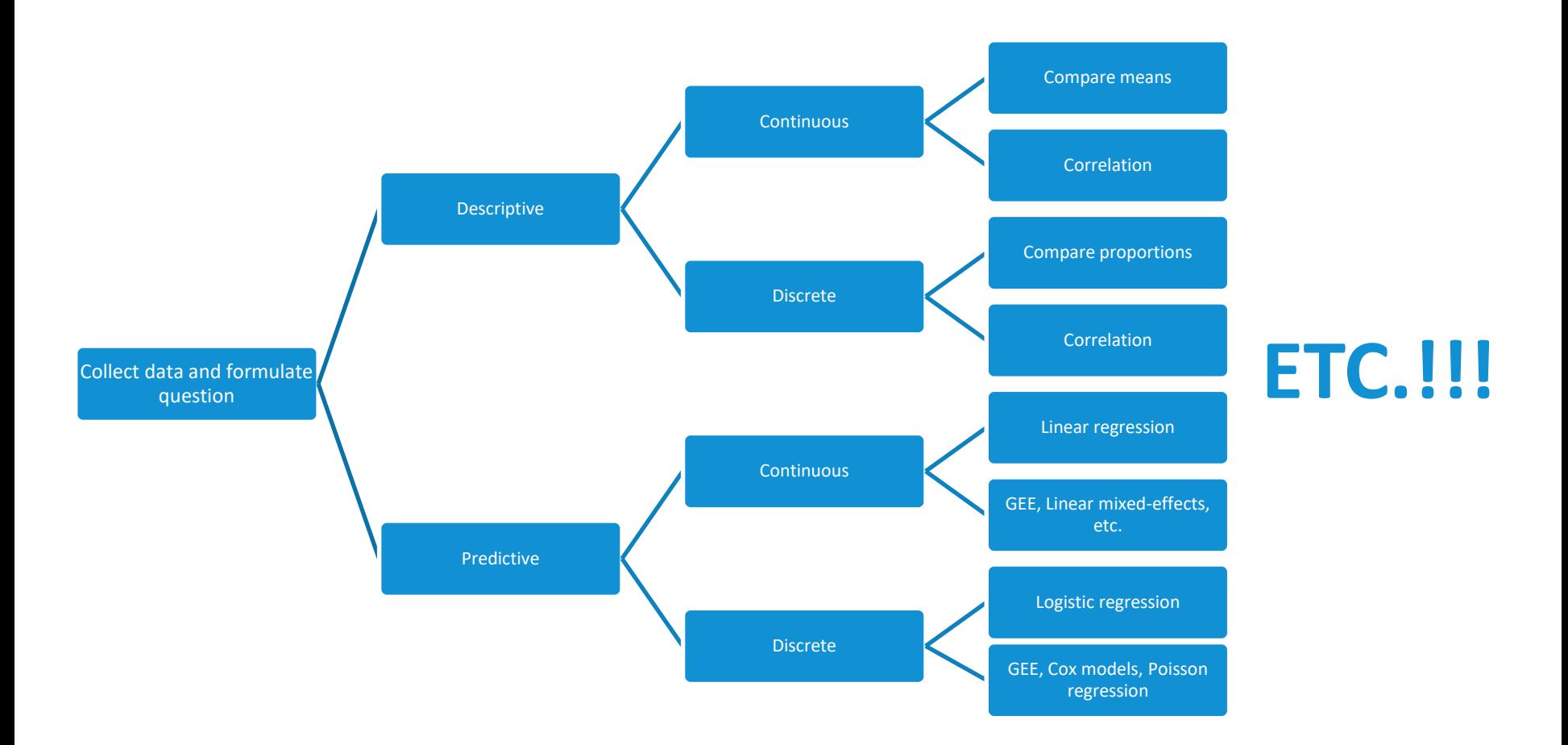

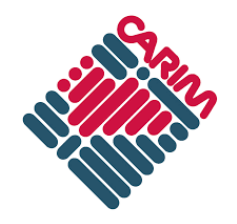

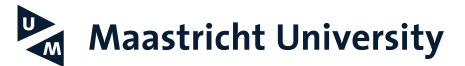

# **Descriptive or predictive?**

- Descriptive describe the data collected
	- Measures of central tendency (mean, median), variance, correlation, distribution
- Predictive make inferences based on the observations in the data
	- Regression (linear, logistic), survival (Cox)

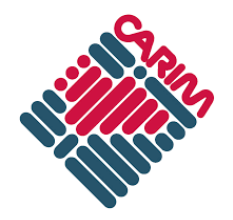

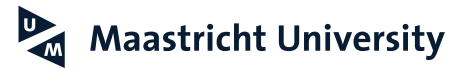

# **What kind of numbers?**

- Continuous range of real numbers (such as cholesterol levels, QT interval on the ECG, age, etc.)
- Discrete
	- Dichotomous two values (yes/no, high/low, diseased/healthy, etc.)
	- Categorical multiple (unordered) values (USA/Netherlands/Germany, aspirin/vitamin K agonist/coumarin)
	- Ordinal ordered (first/second/third, never/former/current smoker)

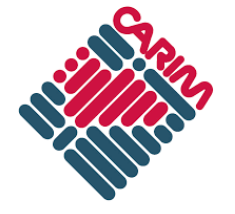

aastricht University

### **Categorize continuous traits?**

- Clinical cut-off separating "diseased" and "healthy"
- Prior knowledge demonstrating that different strata face different risk (i.e. "high/medium/low")
- Take "tails of the distribution" may increase power

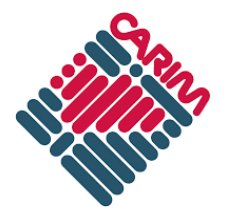

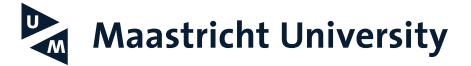

### **Parametric or non-parametric?**

- Parametric depends on validity of assumptions (such as normality, equal variances, etc.)
- Non-parametric free from assumptions
- Parametric is typically more powerful if assumptions hold, whereas you can't go wrong with non-parametric

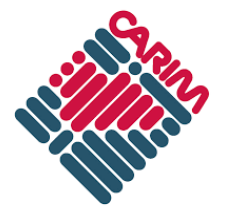

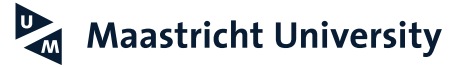

# **Is it normally distributed?**

- A key assumption is often normality
- Normality can be somewhat assessed visually (the "bell" curve)
- Statistical test for normality (generally very sensitive in the case of large samples)
	- Shapiro-Wilk test
	- One sample Kolmogorov-Smirnov test

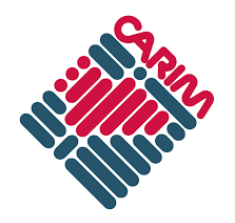

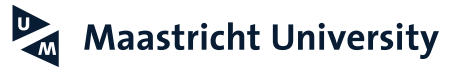

### **Comparing a group mean to a known value**

- Parametric one-sample t-test
- Non-parametric one-sample Wilcoxon signed rank test
	- "According to the Centraal Bureau van Statistiek, middle-aged Dutch have an average HDL level of 53 mg/dL."
	- "In our previous study of diabetes, the sample had a mean HDL level of 49 mg/dL."

aastricht University

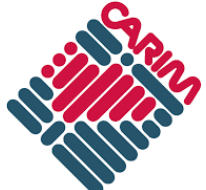

### **One sample t-test**

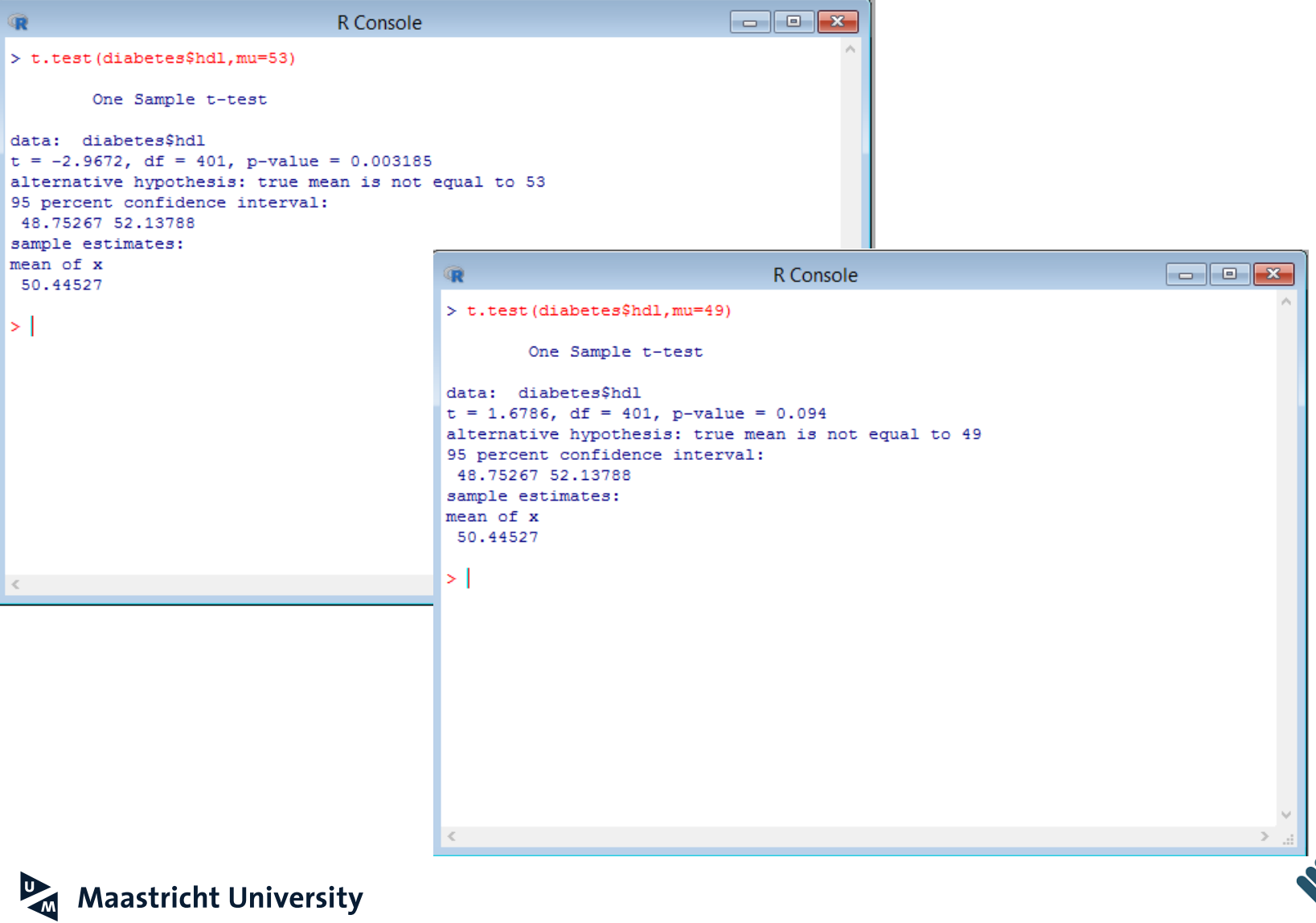

### **One-sample Wilcoxon signed rank test**

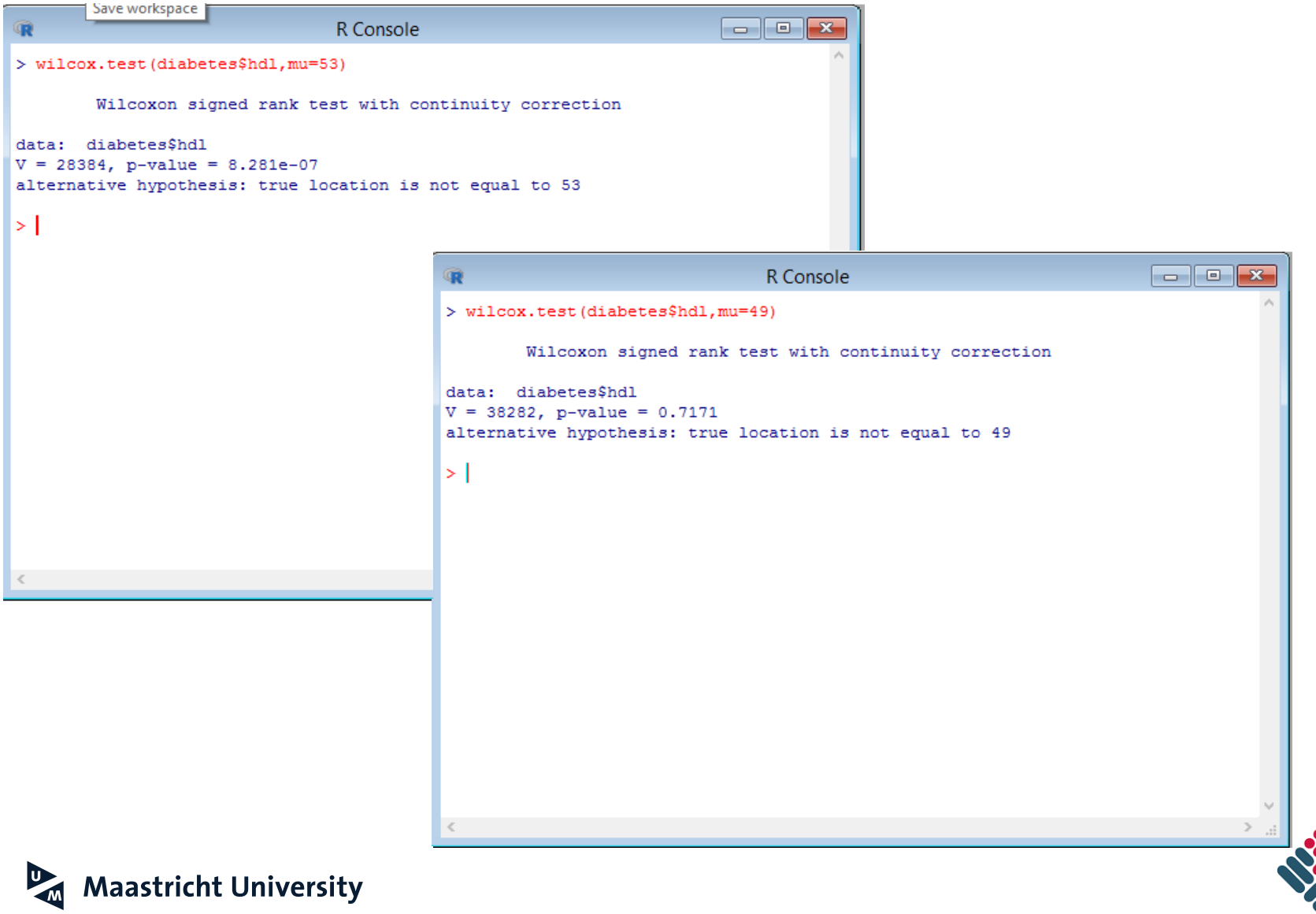

### **Normality of HDL?**

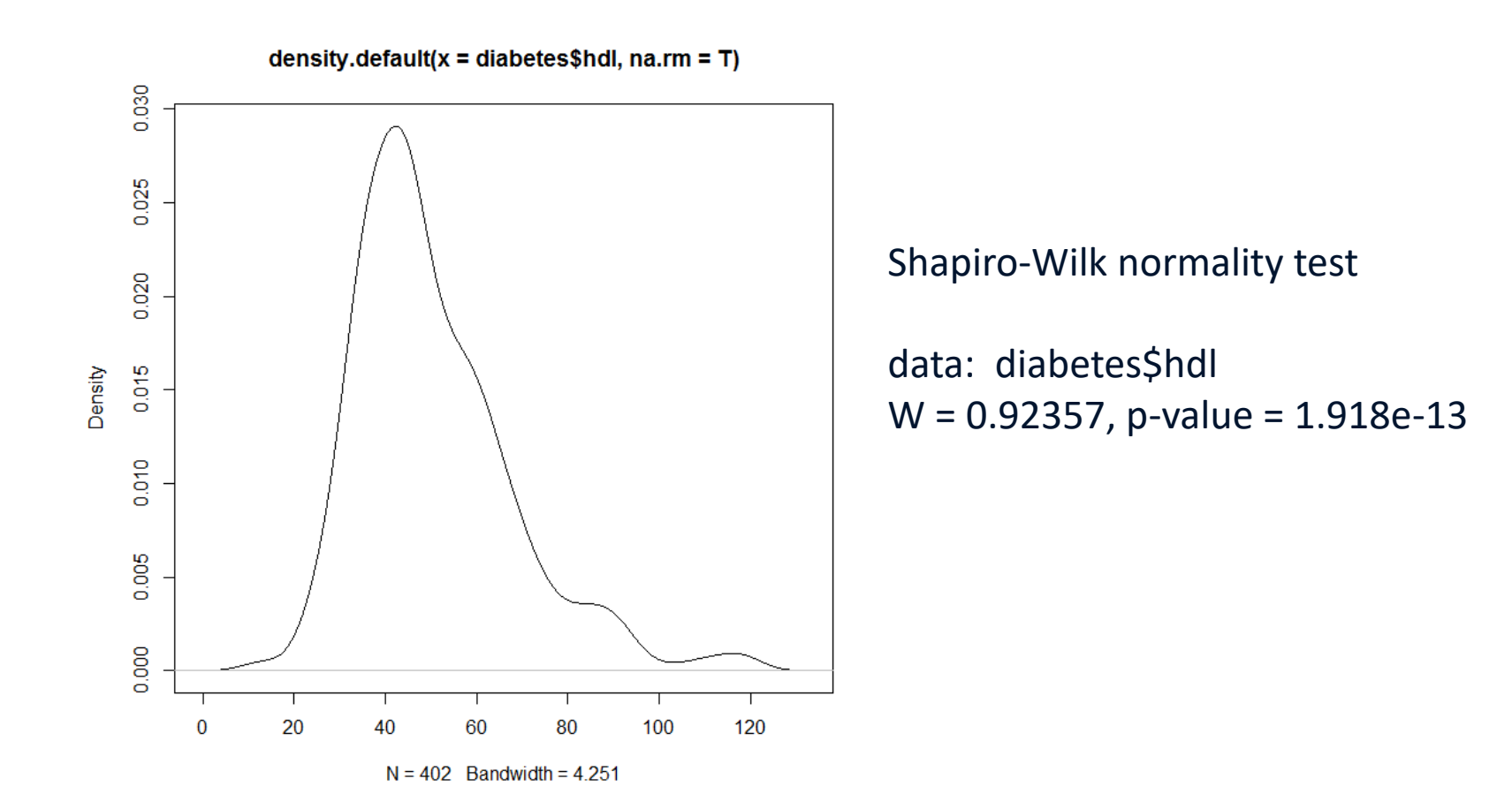

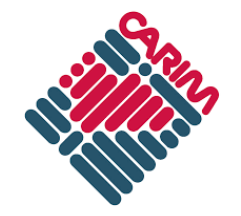

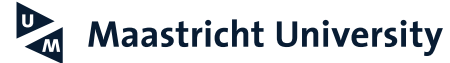

### **Comparing two group means**

- Parametric two sample t-test: to compare means between two groups
- Non-parametric Mann-Whitney u-test
	- "Are total cholesterol levels higher in diabetic patients?"

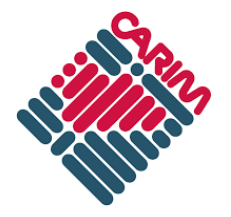

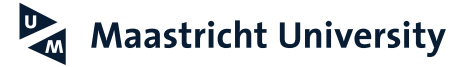

### **Comparing two group means**

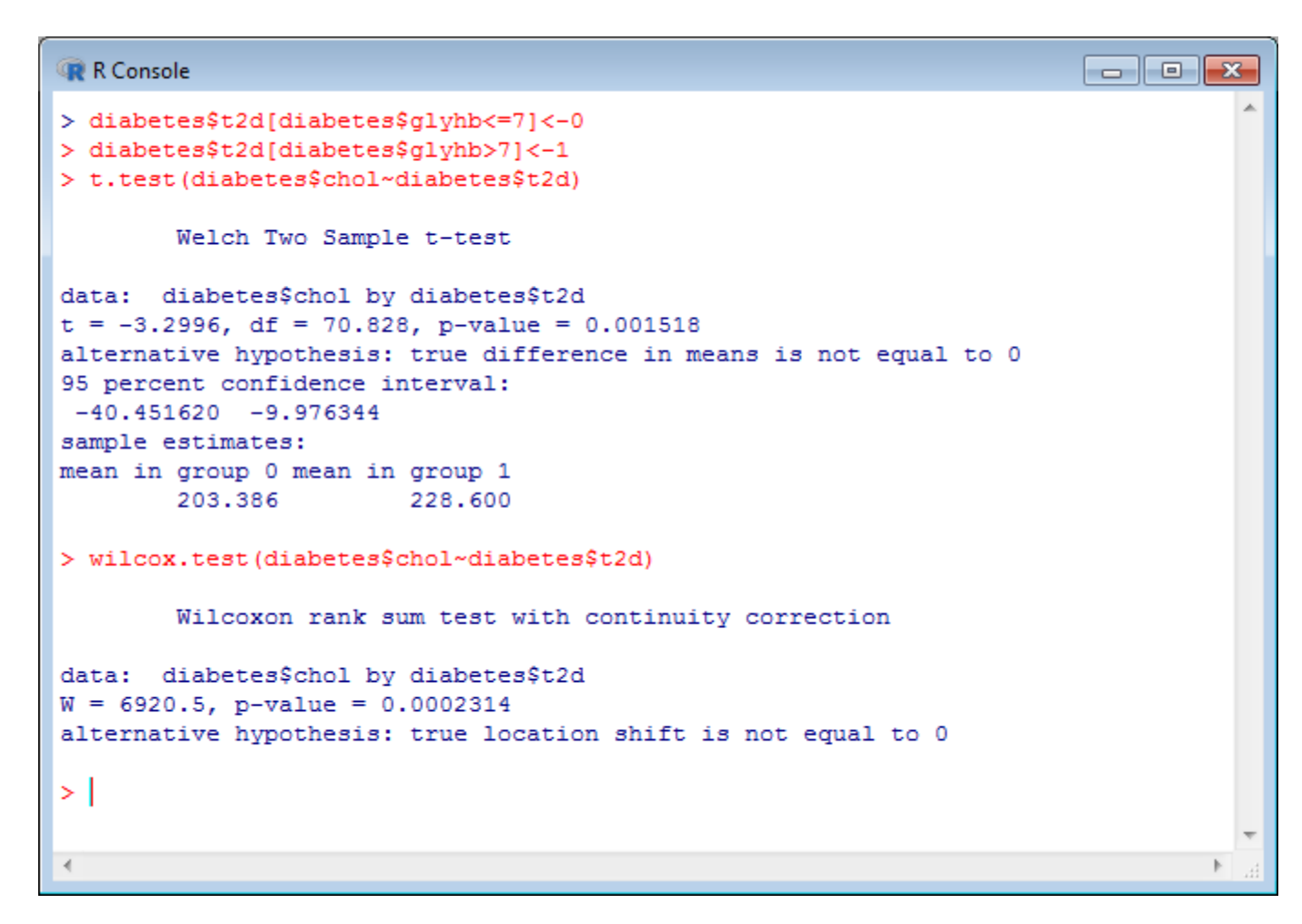

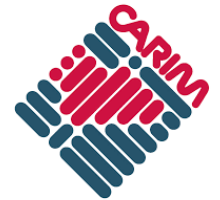

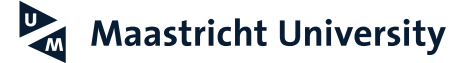

### **Normality of cholesterol?**

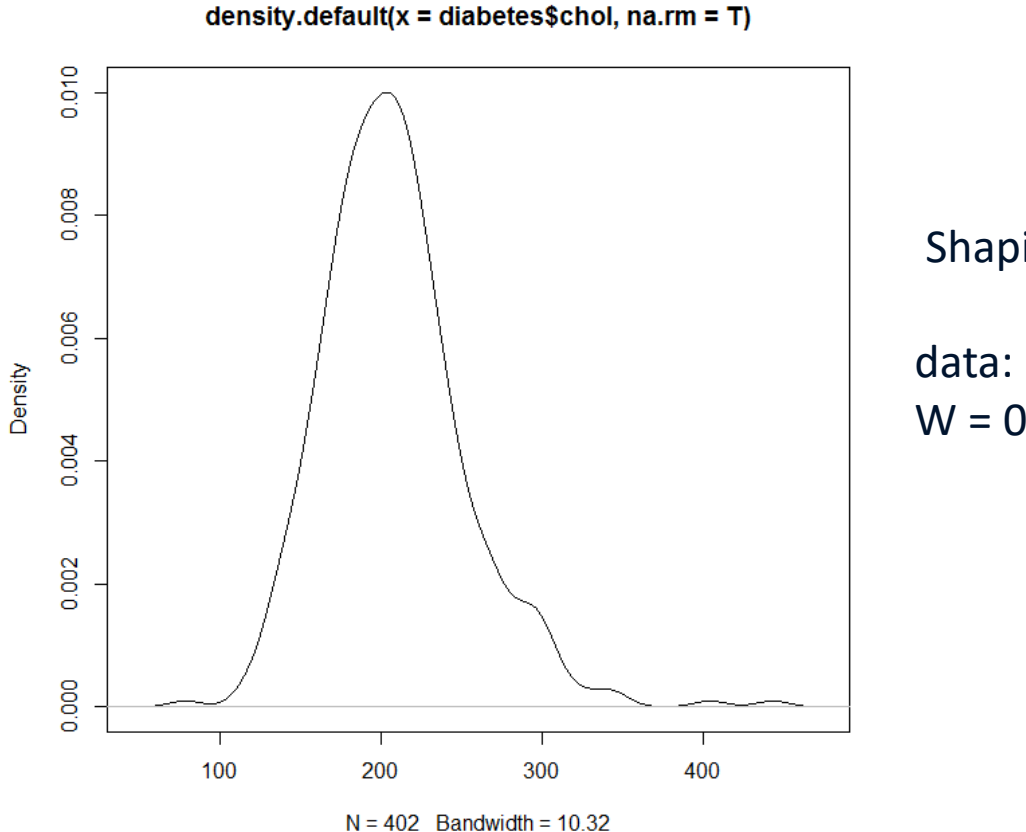

#### Shapiro-Wilk normality test

data: diabetes\$chol W = 0.95939, p-value = 4.296e-09

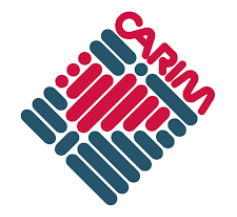

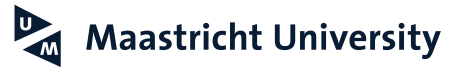

# **Comparing paired means**

- Measurements from the same individuals at two time points
- Parametric paired sample t-test
- Non-parametric Wilcoxson signed-rank test
	- "Did blood pressure values change between measurements?"

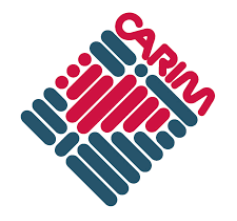

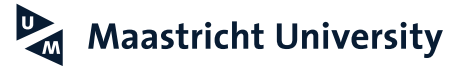

### **Look at normality first this time…**

```
R Console
                                                                                       \overline{\phantom{a}} \overline{\phantom{a}} \overline{\phantom{a}} \overline{\phantom{a}} \overline{\phantom{a}}> shapiro.test(diabetes$bp.1s)
          Shapiro-Wilk normality test
data: diabetes$bp.1s
W = 0.93766, p-value = 7.307e-12
> shapiro.test(diabetes$bp.1d)
         Shapiro-Wilk normality test
data: diabetes$bp.1d
W = 0.99043, p-value = 0.01092
> shapiro.test(diabetes$bp.2s)
         Shapiro-Wilk normality test
data: diabetes$bp.2s
W = 0.92742, p-value = 1.291e-06
> shapiro.test(diabetes$bp.2d)
          Shapiro-Wilk normality test
data: diabetes$bp.2d
W = 0.98891, p-value = 0.324
```
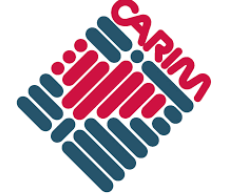

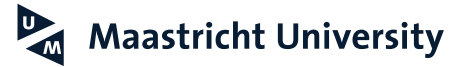

### **Comparing paired means**

```
al ol
R Console
                                                                                 -x> t.test(diabetes$bp.1s,diabetes$bp.2s,paired=T)
        Paired t-test
data: diabetes$bp.1s and diabetes$bp.2s
t = 2.581, df = 140, p-value = 0.01088
alternative hypothesis: true difference in means is not equal to 0
95 percent confidence interval:
0.5559555 4.1958176
sample estimates:
mean of the differences
               2.375887
> wilcox.test(diabetes$bp.1s,diabetes$bp.2s,paired=T)
        Wilcoxon signed rank test with continuity correction
data: diabetes$bp.1s and diabetes$bp.2s
V = 4998.5, p-value = 0.0003334
alternative hypothesis: true location shift is not equal to 0
> t.test(diabetes$bp.1d,diabetes$bp.2d,paired=T)
        Paired t-test
data: diabetes$bp.1d and diabetes$bp.2d
t = 2.8855, df = 140, p-value = 0.004528
alternative hypothesis: true difference in means is not equal to 0
95 percent confidence interval:
0.6140184 3.2866908
sample estimates:
mean of the differences
               1.950355
> wilcox.test(diabetes$bp.1d,diabetes$bp.2d,paired=T)
        Wilcoxon signed rank test with continuity correction
data: diabetes$bp.1d and diabetes$bp.2d
V = 4219.5, p-value = 0.01328
alternative hypothesis: true location shift is not equal to 0
```
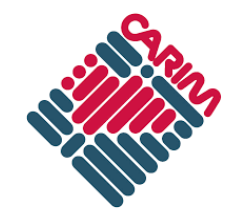

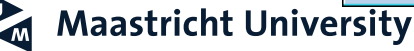

### **Comparing > two group means**

- Parametric analysis of variance (ANOVA)
	- Not particularly well implemented in R
	- Doesn't identify *which* group is different; need pairwise tests for that (multiple comparisons)
- Non-parametric Kruskal-Wallis test
	- Doesn't identify *which* group is different; need pairwise tests for that (multiple comparisons)

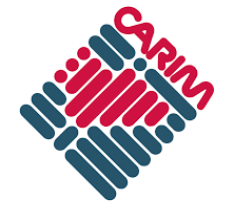

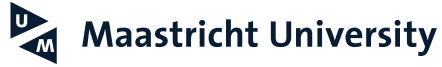

# **Comparing frequencies**

- $\chi^2$  test 2 x 2 contingency table (note: this is identical to the test comparing two proportions)
- Fisher's exact test
	- Particularly useful for tables with small cell counts (typically meant as  $\leq 5$ )
- 2 x *k* tables (and larger)

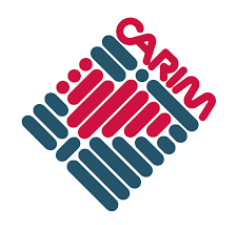

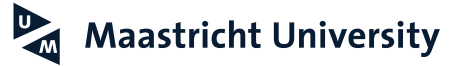

### **Comparing frequencies**

```
\Box \Box \mathbf{x}R Console
> table(diabetes$t2d,diabetes$gender)
    male female
  0 136 194
    26 34
  1> chisq.test(table(diabetes$t2d,diabetes$qender))
        Pearson's Chi-squared test with Yates' continuity correction
data: table(diabetes$t2d, diabetes$gender)
X-squared = 0.026997, df = 1, p-value = 0.8695> fisher.test(table(diabetes$t2d,diabetes$qender))
        Fisher's Exact Test for Count Data
data: table(diabetes$t2d, diabetes$gender)
p-value = 0.7772alternative hypothesis: true odds ratio is not equal to 1
95 percent confidence interval:
0.5078759 1.6704854
sample estimates:
odds ratio
  0.916939
> (136*34)/(194*26)
[1] 0.9167328\overline{a}
```
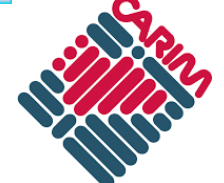

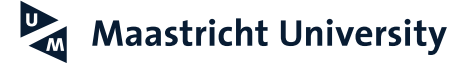

# **Confounding**

- Confounding "a variable that influences both the dependent variable and independent variable causing a spurious association"
- Genetics population stratification: an allele frequency and disease frequency differ in two comingled populations

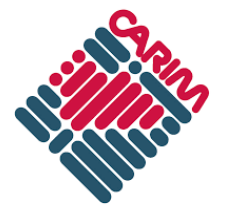

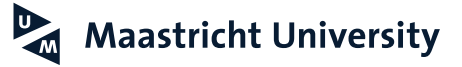

# **Population stratification**

#### Population 1 Population 2

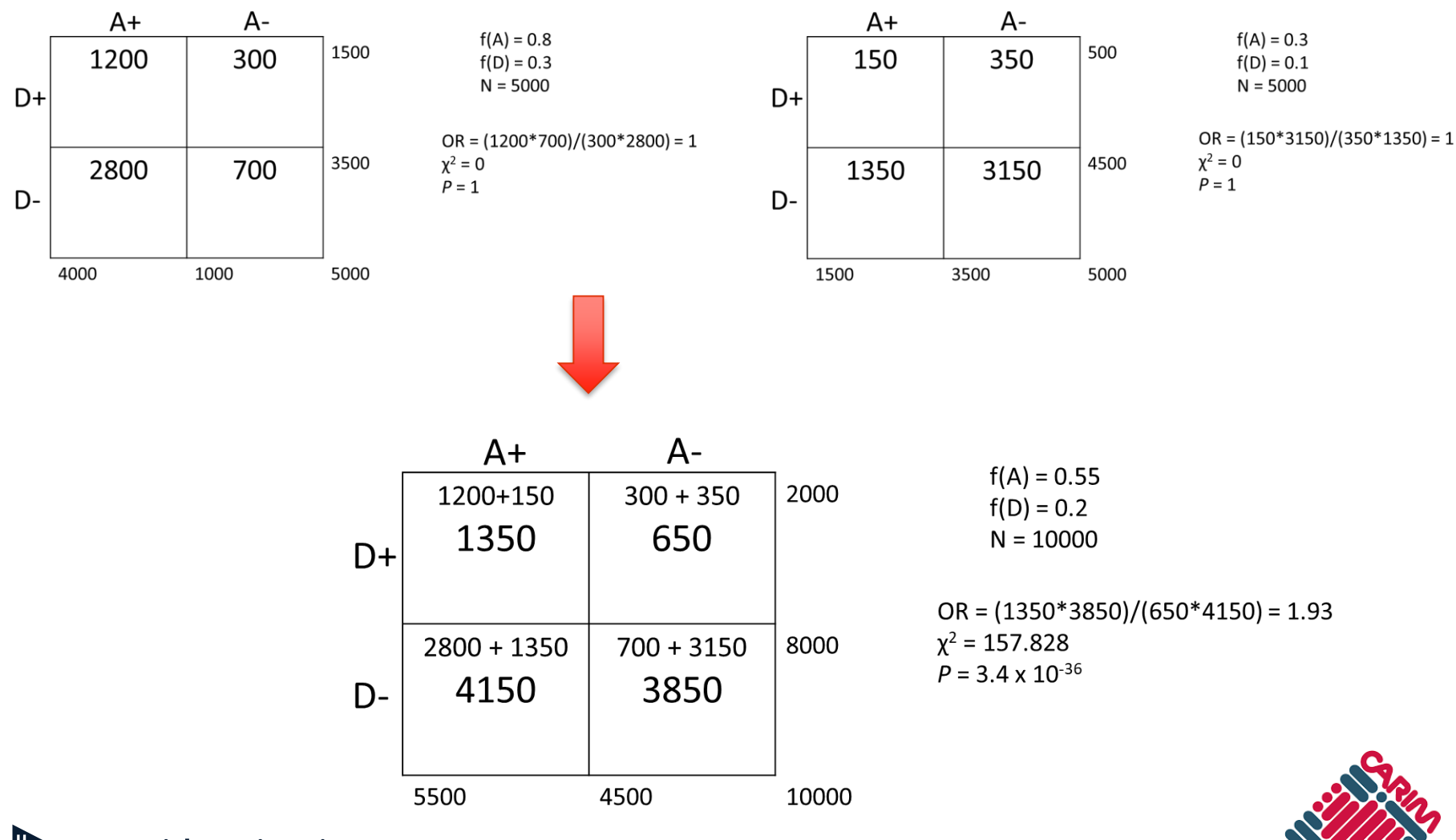

**Maastricht University** 

 $\infty$ 

# **χ <sup>2</sup>test**

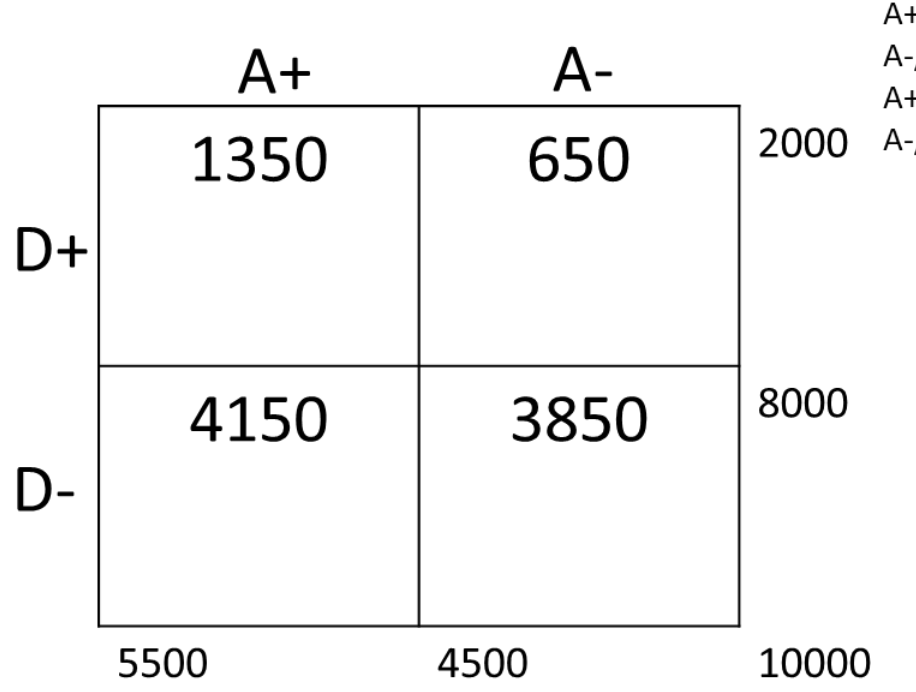

Expected:

 $A+/D+ = (2000/10000)^*(5500/10000)^*10000 = 1100$  $A$ -/D+ = (2000/10000)\*(4500/10000)\*10000 = 900  $A+/D- = (5500/10000)^*(8000/10000)^*10000 = 4400$  $A$ -/D- = (4500/10000)\*(8000/10000)\*10000 = 3600

> $(Obs - Exp)^2$ /Exp:  $A+/D+ = (1350-1100)^2/1100 = 56.82$  $A$ -/D+ = (650-900)<sup>2</sup>/900 = 69.44  $A+/D = (4150-4400)^2/4400 = 14.20$  $A$ -/D- = (3850-3600)<sup>2</sup>/3600 = 17.36

 $SUM = 56.82 + 69.44 + 14.20 + 17.36 = 157.82$ 

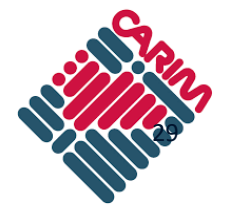

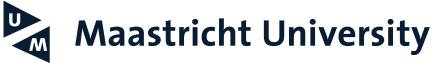

### **Correlation**

- Parametric Pearson's correlation
- Non-parametric Spearman's correlation

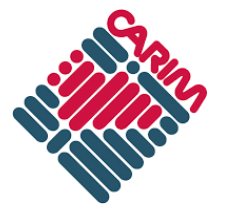

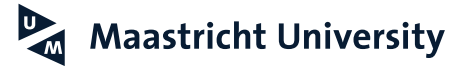

### **Correlation**

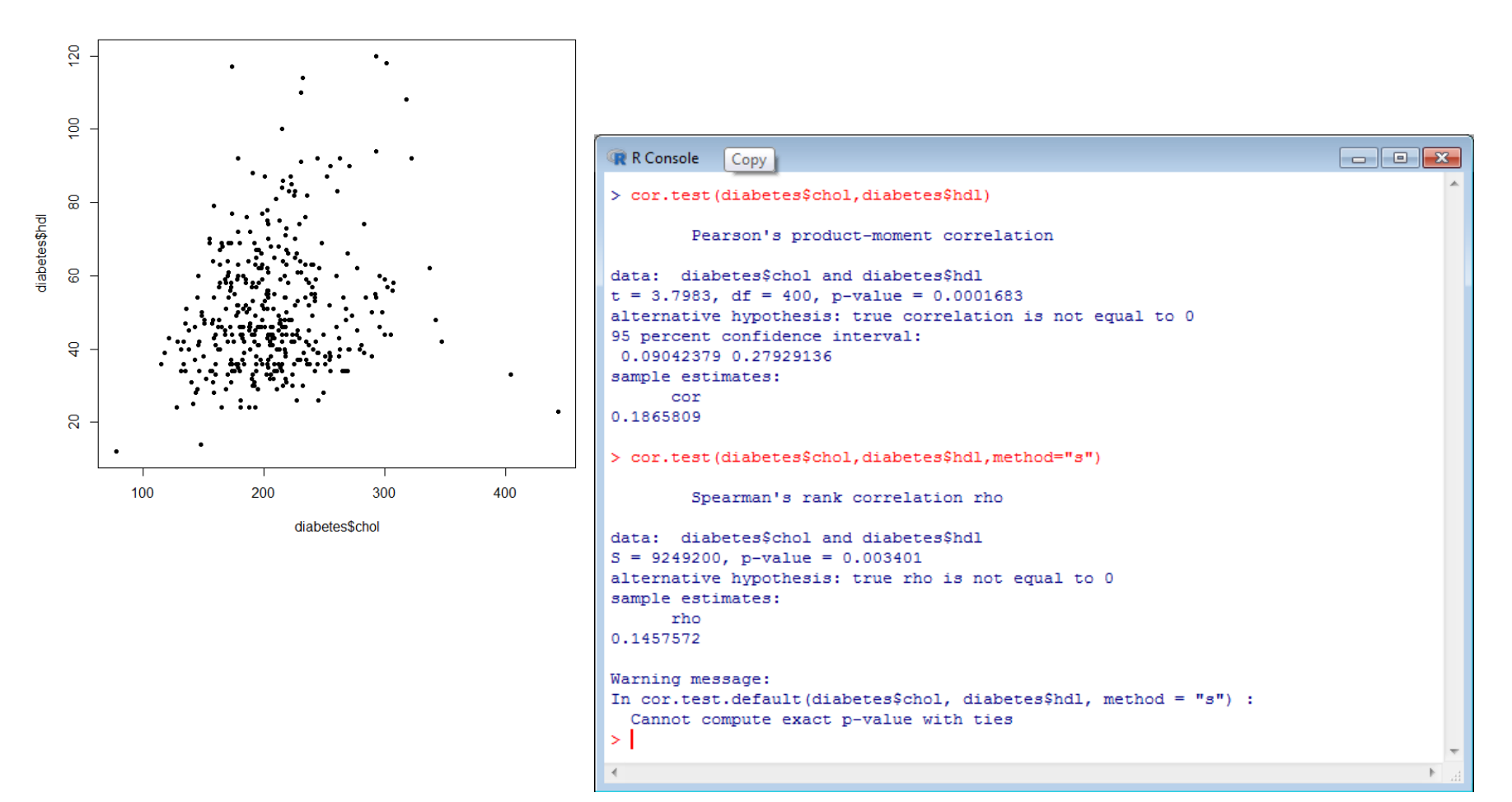

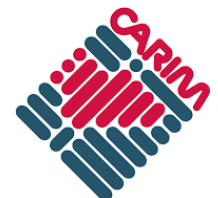

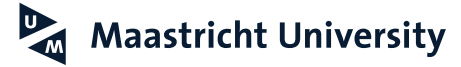

### **Linear regression**

- Fits linear trends to individual variables and combines them
- $Y \sim \beta_0 + \beta_1 X_1 + \beta_2 X_2 + ... + \beta_n X_n$

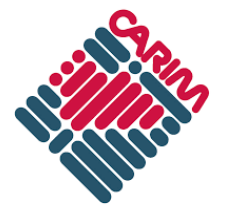

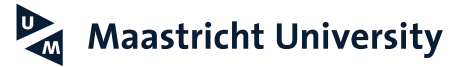

### **Linear regression**

R Cor Save workspace a o  $\mathbf{x}$ > summary (lm (qlyhb~aqe+qender+waist, data=diabetes)) Call:  $lm(formula = qlyhb \sim aqe + qender + waist, data = diabetes)$ Residuals: Min 10 Median 30 Max  $-3.3795 -1.1404 -0.4930$  0.2881 10.3676 Coefficients: Estimate Std. Error t value Pr(>|t|) (Intercept) 1.043821 0.739574 1.411 0.158942  $0.041907$  0.006525 6.423 3.96e-10 \*\*\* age genderfemale -0.149831 0.215419 -0.696 0.487142 waist  $0.070786$  0.018588 3.808 0.000163 \*\*\*  $---$ Signif. codes: 0 '\*\*\*' 0.001 '\*\*' 0.01 '\*' 0.05 '.' 0.1 ' ' 1 Residual standard error: 2.08 on 384 degrees of freedom (15 observations deleted due to missingness) Multiple R-squared: 0.1465, Adjusted R-squared: 0.1398 F-statistic: 21.96 on 3 and 384 DF, p-value: 3.791e-13  $>1$  $\overline{a}$ 

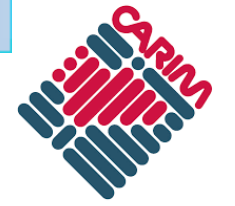

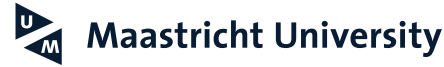

# **Logistic regression**

- Uses a link function to enable linear regression methods to be applied to dichotomous outcomes
- $ln(P/(1-P)) \approx \beta_0 + \beta_1 X_1 + \beta_2 X_2 + ... + \beta_n X_n$
- Exponentiate both sides:
	- P/(1-P) ~ exp ( $\beta_0 + \beta_1 X_1 + \beta_2 X_2 + ... + \beta_n X_n$ )
	- P/(1-P) ~ exp(β<sub>0</sub>) \* exp(β<sub>1</sub>X<sub>1</sub>) \* exp(β<sub>2</sub>X<sub>2</sub>) \* ... \*  $exp(\beta_n X_n)$

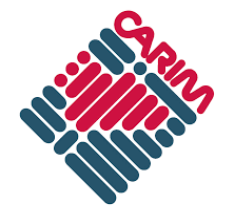

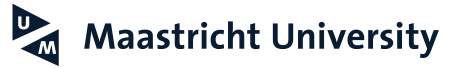

### **Logistic regression**

```
\blacksquare \blacksquare \blacksquareR Console
> summary (lm (t2d~age+gender+waist, data=diabetes))
Ca11:lm(formula = t2d ~ ~ ~ age + gender + waits, data = diabetes)Residuals:
     Min
             10 Median 30
                                         Max
-0.57617 - 0.19328 - 0.10169 0.00942 1.02597
Coefficients:
              Estimate Std. Error t value Pr(>|t|)
(Intercept) -0.558494 0.121004 -4.615 5.35e-06 ***
ade
             0.006041 0.001068 5.659 2.98e-08 ***
genderfemale -0.001372 0.035245 -0.039 0.968969
waist
        0.011377  0.003041  3.741  0.000211 ***
---Signif. codes: 0 '***' 0.001 '**' 0.01 '*' 0.05 '.' 0.1 ' ' 1
Residual standard error: 0.3403 on 384 degrees of freedom
  (15 observations deleted due to missingness)
Multiple R-squared: 0.1231, Adjusted R-squared: 0.1162
F-statistic: 17.96 on 3 and 384 DF, p-value: 6.264e-11
\geq 1
```
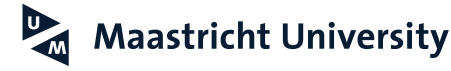

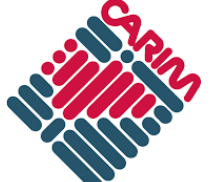

# **Other extensions of regression**

- Poisson regression count data
- GLM generalized linear models
- GEE generalized estimating equations
- Linear mixed effects models random effects
- Cox proportional hazards models survival analysis

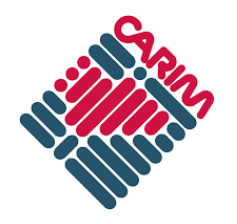

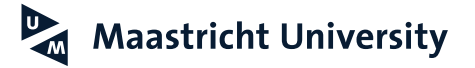
#### **One-sided or two?**

- One-sided *P*-values should only be used when any possible effect can only go in a single direction
- In practice, this is extremely rare!
- Most arguments for one-sided *P*-values are not particularly valid
- One example: weight at one year versus weight at birth!

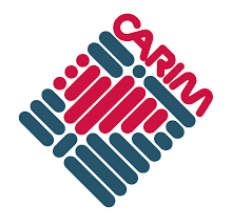

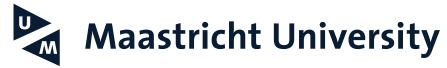

# Study Designs

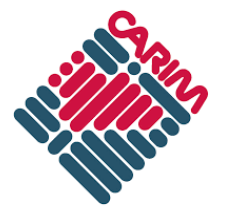

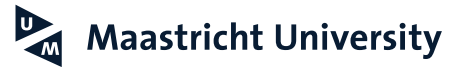

# **Cohort study**

- Random sampling of base population should be representative of that population (the validity of that assumption increases with sample size)
- Cross-sectional: assessment at one moment in time
- Prospective: follow participants over time
	- Incidence over time; "survival"

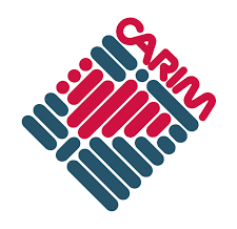

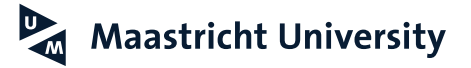

# **Cohort study properties**

- Generalizable
- Incorporate observation over time
- Expensive to ascertain and follow-up
- Rare conditions or exposures difficult to study

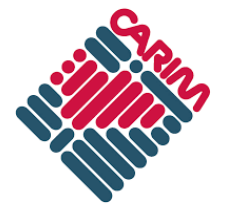

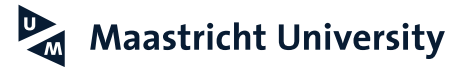

#### **Case-control study**

- Sample a case population and (appropriate) controls
- Cheaper than cohort
- Assess less frequent diseases/exposures
- May not be easily generalizeable

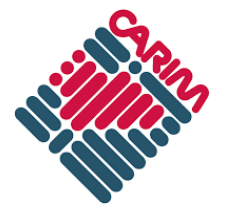

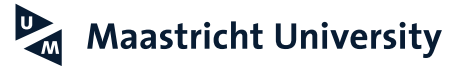

#### **Others**

- Case only designs
	- Cohort of cases
	- Case-control "case cases" and "case controls"
- Case-cohort
- Sampling of extremes

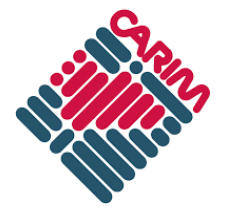

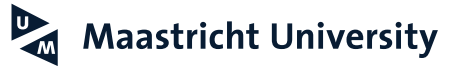

### **Sampling extremes**

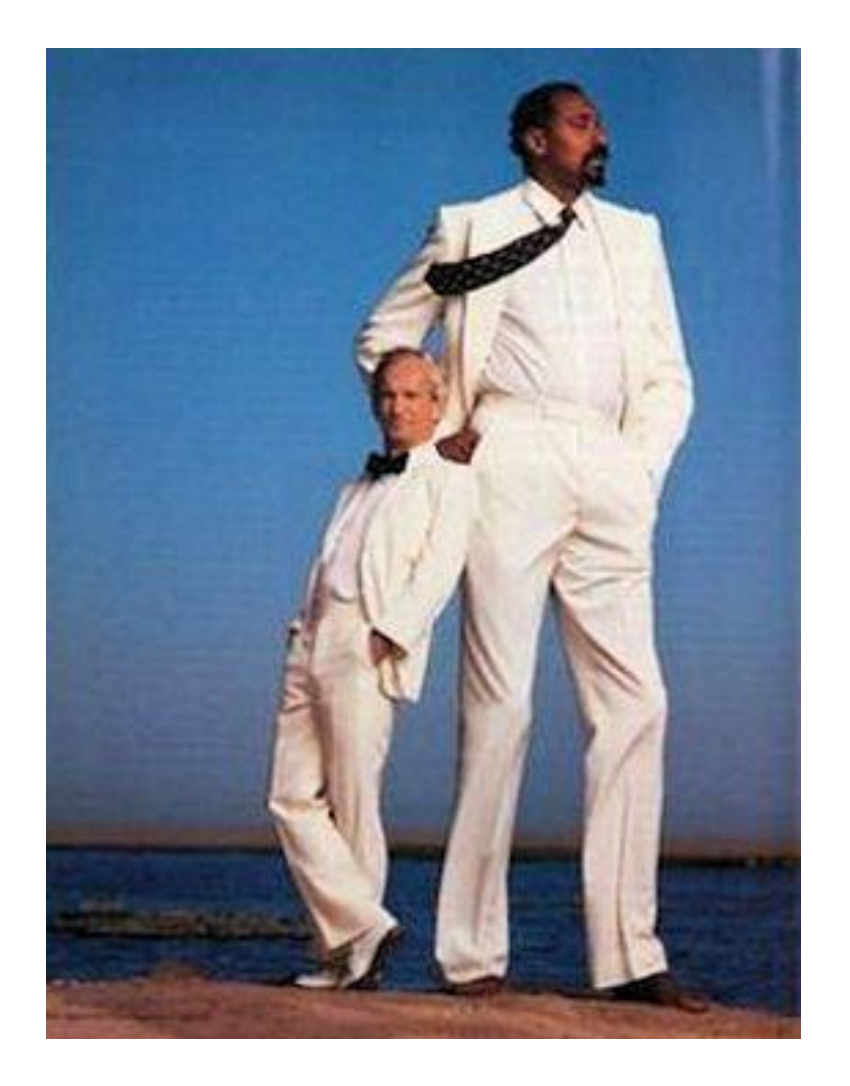

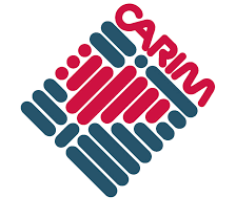

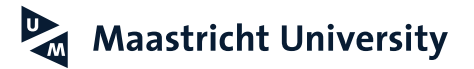

# **Genetic studies – frequency vs. effect**

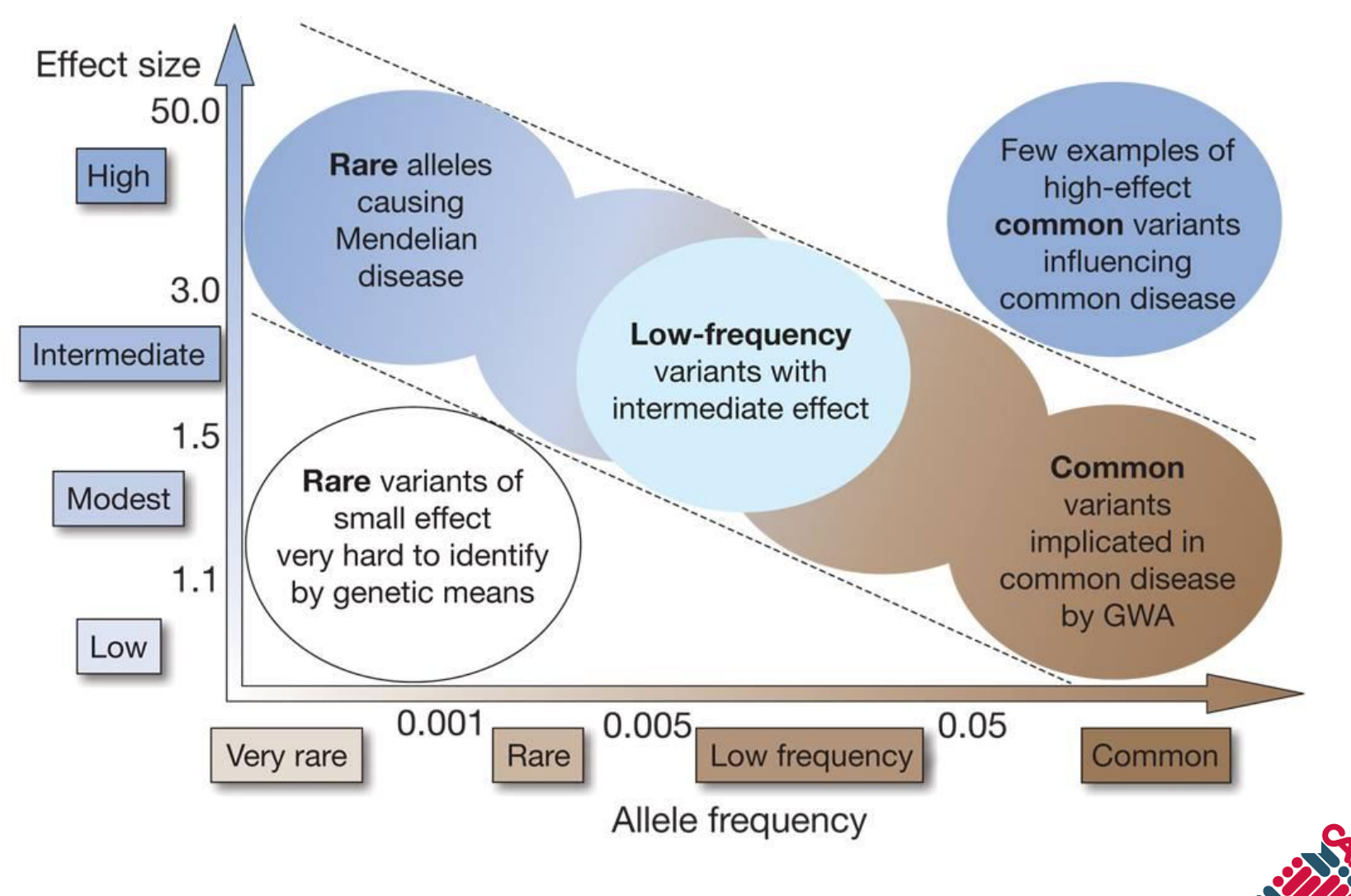

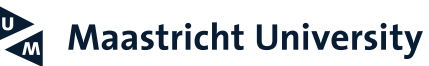

## **Genetic studies**

- Population-based
	- Embedded in other study designs
	- Standard analytical methods
- Family-based studies
	- Twin studies
	- Small pedigrees (such as trios & nuclear families)
	- Extended pedigrees
	- Require special analysis methods to account for relatedness

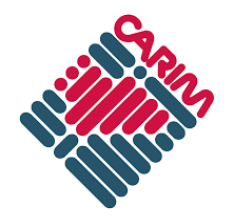

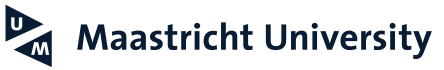

# **Some advantages of family studies**

- Reduced genetic complexity
- Reduced environmental heterogeneity
- Enriched for rare alleles
- Enriched for rare phenotypes
- Robust to population stratification

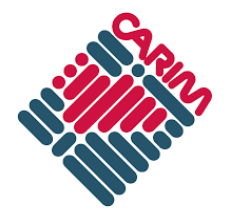

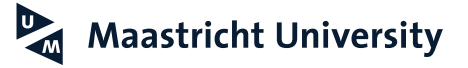

# Statistical Power and Power Calculation

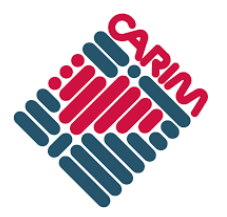

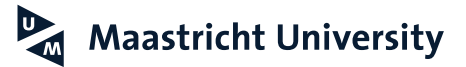

#### **Statistical errors**

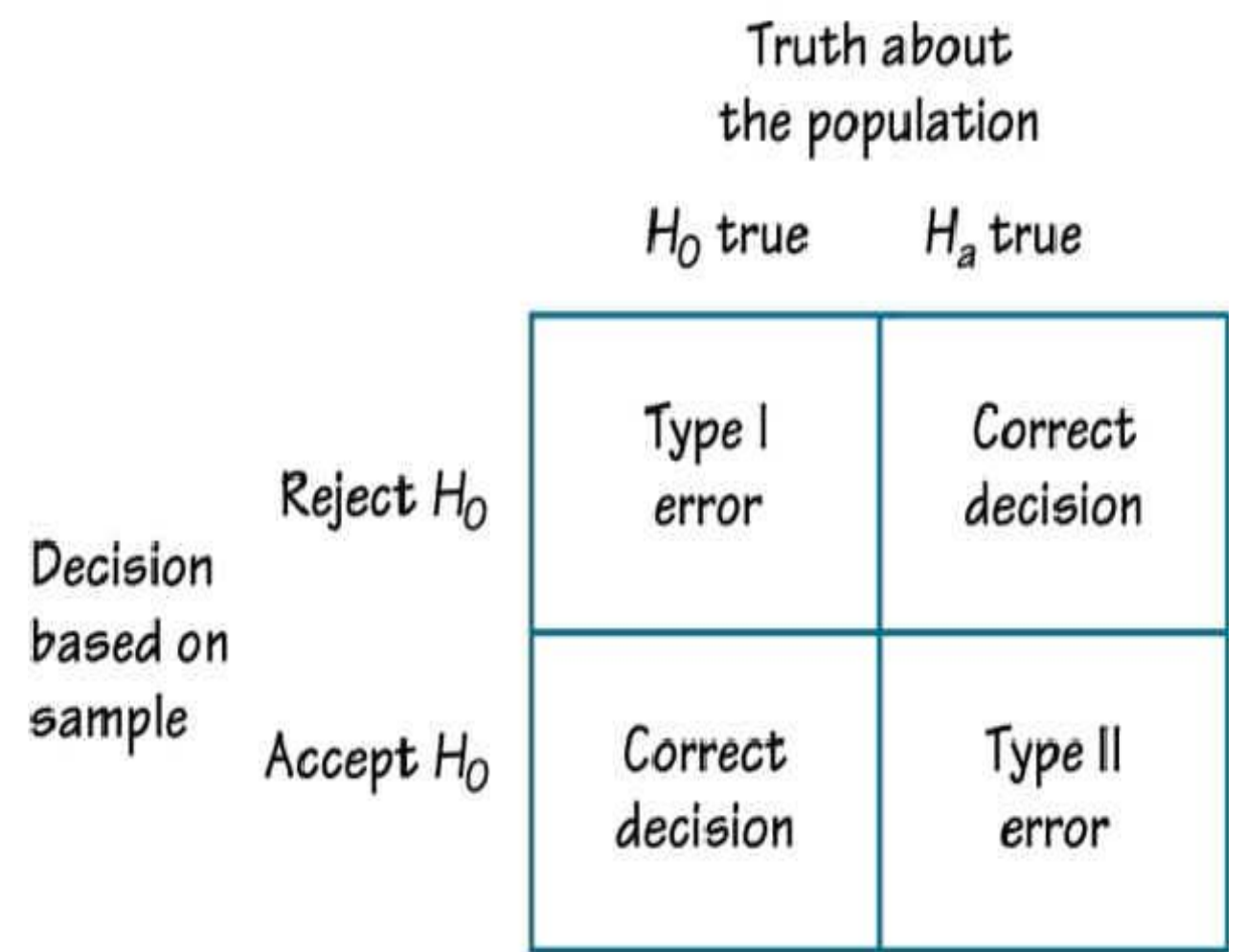

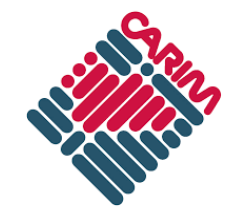

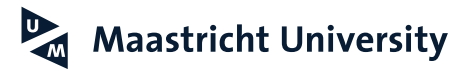

# **What is (statistical) power?**

"In plain English, statistical power is the likelihood that a study will detect an effect when there is an effect there to be detected. If statistical power is high, the probability of making a Type II error, or concluding there is no effect when, in fact, there is one, goes down."

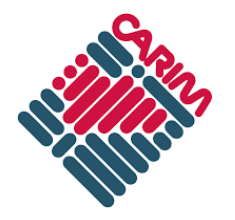

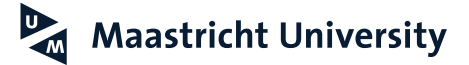

# **Why is power important?**

- Is it reasonable to proceed with a study?
	- Can differences be detected?
	- Is the necessary sample size achievable?
- Is it ethical to proceed with a study?
	- Will potentially deleterious sampling or intervention (or animal use) have the potential to yield useful results?

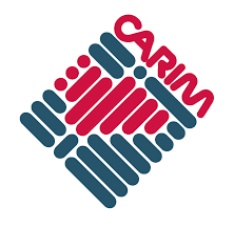

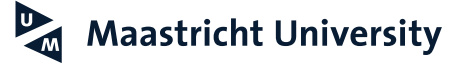

#### **Power calculation**

- Four parameters in typical power calculation:
	- Effect size
	- Sample size (n)
	- Significance level (α) [P(Type I error)]
	- Statistical power  $(β)$   $[1 P$ (Type II error)]
- These parameters are related! If you know 3, you can calculate the fourth!

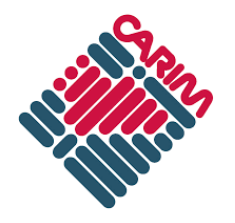

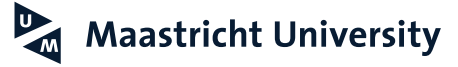

#### **Power depends on…**

- Since the significance level is (usually) pre-defined, that means power is crucially dependent on:
	- The effect size you hope to find and
	- The sample size (n)!

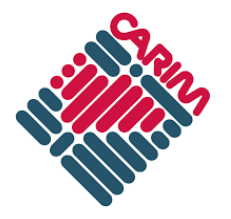

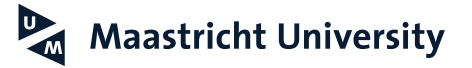

#### **Power calculators**

Note that different statistical tests require different power calculations!

- By hand
- R packages (base package, pwr, powerSurvEpi)
- Stand-alone software
- Online calculators

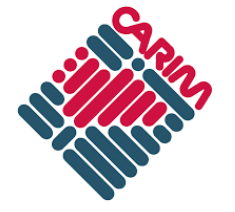

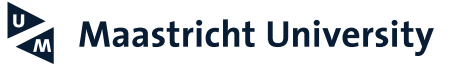

# **Online power calculators**

- <http://powerandsamplesize.com/Calculators/>
- <http://www.sample-size.net/>
- A huge list:<http://statpages.info/>
- And many others...

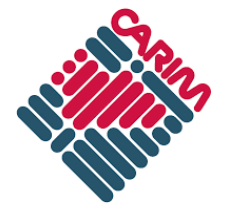

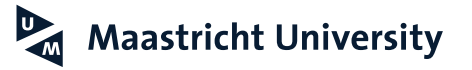

# **R package pwr (a few examples)**

- Student's t-test
	- $\ge$  pwr.t.test(n = , d = , sig.level = , power = , type = c("two.sample", "one.sample", "paired"))
	- $\ge$  pwr.t2n.test(n1 = , n2= , d = , sig.level =, power = )
- ANOVA
	- $\ge$  pwr.anova.test(k = , n = , f = , sig.level = , power = )
- Correlation
	- $\ge$  pwr.r.test(n = , r = , sig.level = , power = )
- $\chi^2$  test
	- $\ge$  pwr.chisq.test(w =, N = , df = , sig.level =, power = )

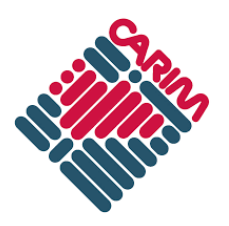

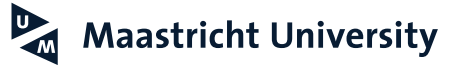

#### **Power calculation in genetics**

- Allele frequencies can effectively reduce sample size, so power calculations need to account for this additional parameter
- Make sure to account for adjusted *P*-value threshold!

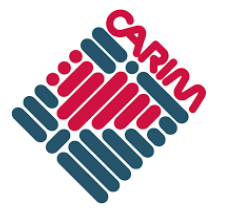

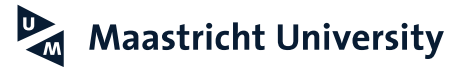

### **Genetic power calculators**

- Sham and Purcell
	- Online tool
	- <http://zzz.bwh.harvard.edu/gpc/>
- Quanto
	- Stand-alone software
	- http://biostats.usc.edu/Quanto.html

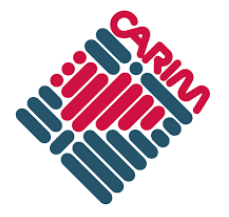

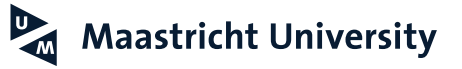

### **Power calculation for RNAseq**

- Power is dependent on frequency of transcription for a given transcript
- Sequencing depth is a related factor (very deep sequencing increases frequency of rare transcripts)
- RNAseq generates count data, which requires different distributional assumption (negative binomial or Poisson)

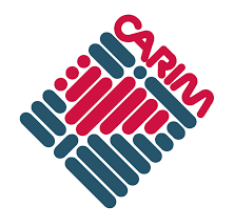

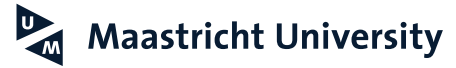

### **Power calculation for RNAseq**

- Several available tools in R
- RNASeqPower is one option:
	- Uses negative binomial distribution appropriate for count data
	- Allows a range of transcript counts and effect sizes
	- Allows different sized case and control groups

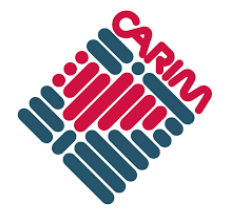

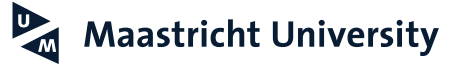

#### **RNASeqPower**

- > library(RNASeqPower)
- > a<-rnapower(depth=c(1:200),cv=0.5,effect=c(1.75,2,2.25),alpha=2e-6,n=50,n2=50)
- > png("power\_rna\_seq2019-07-03.png")
- > plot(a[,1],type="l",lwd=3,xlab="Transcript Count",ylab="Power",main="Power by Effect Size and Number of Reads",ylim=c(0,1))
- > points(a[,2],type="l",lwd=3,col="blue")
- > points(a[,3],type="l",lwd=3,col="red")
- > legend("bottomright",pch=15,col=c("black","blue","red"),legend=c("1.75","2.00","2.2 5"),title="Fold Change")
- $>$  mtext(expression("(P " <= " 2e-6, n"["controls"]\*" = 50, n"["cases"]\*" = 50)"),cex=0.8)
- > abline(h=0.8,lty="dotted")
- > dev.off()

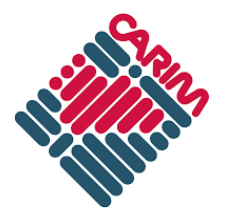

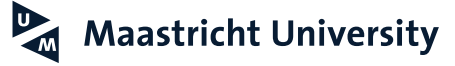

#### **RNASeqPower**

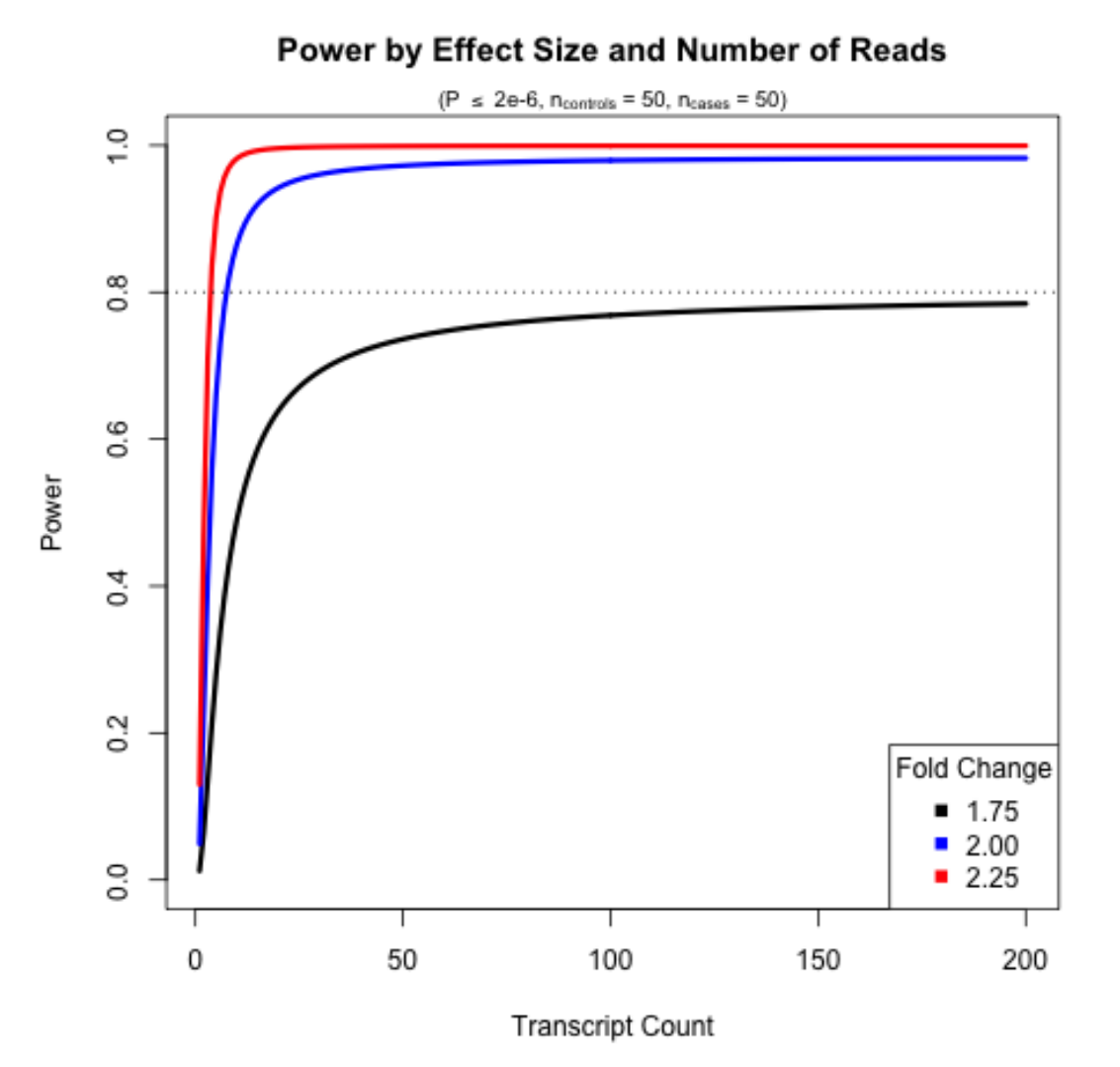

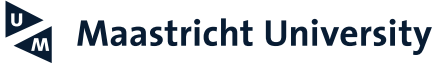

#### **RNASeqPower**

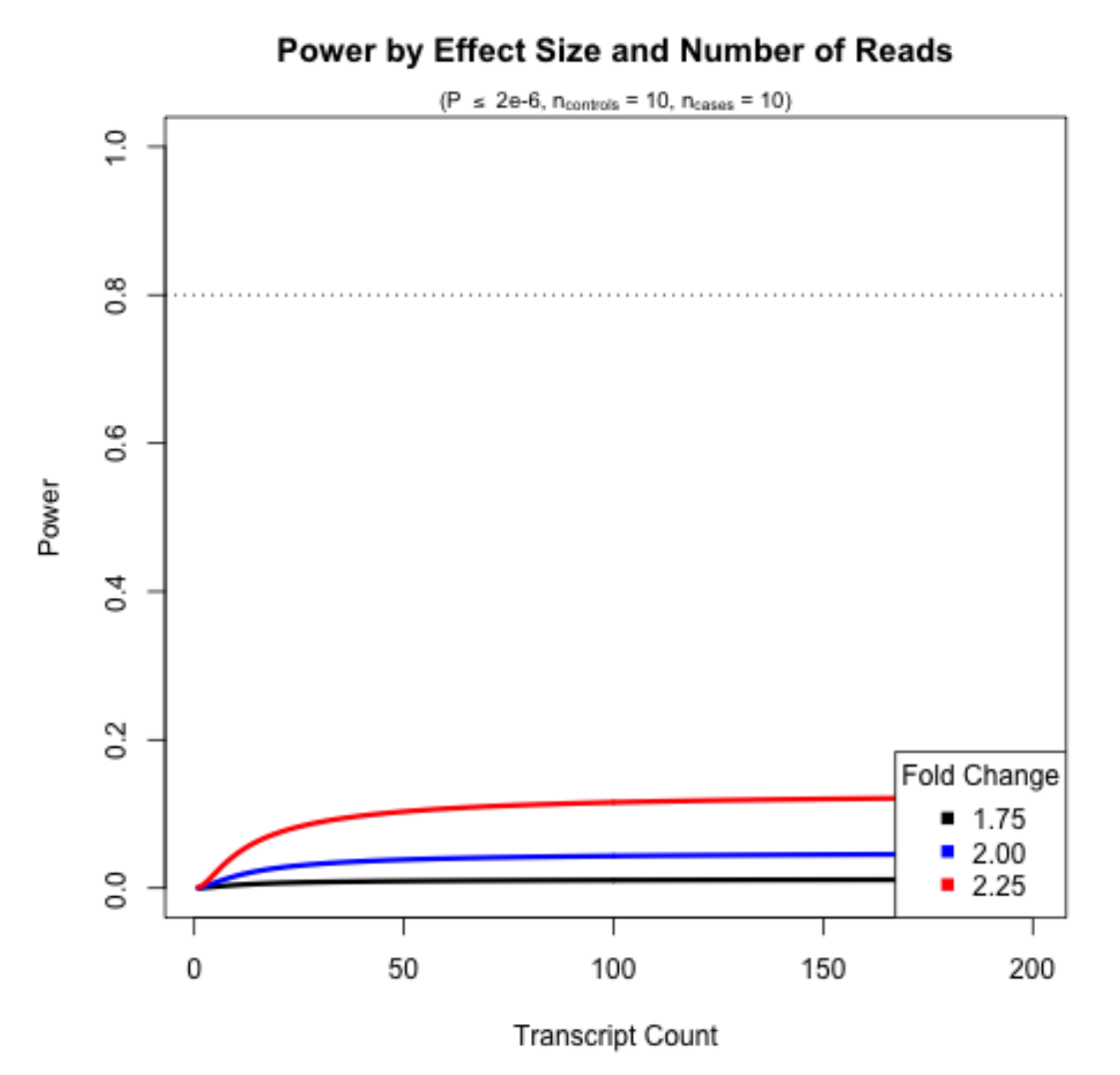

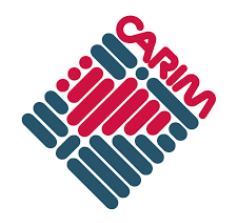

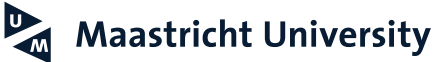

# Multiple Comparisons and Corrections

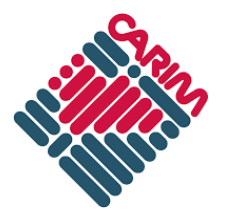

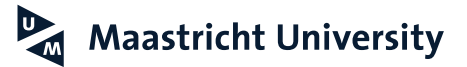

# **The problem of multiple comparisons**

- More tests = more Type I errors
- More Type I errors leads to:
	- Erroneous interpretation of results
	- Expenditure of money/time/effort chasing down false positives with follow-up experiments

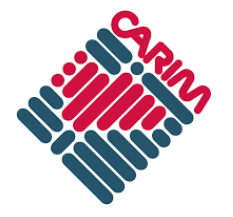

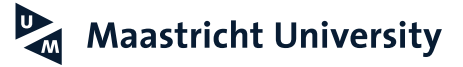

# **Is "multiple testing"** *really* **a concern?**

```
R Console
                                                                                      Θ
             価値
  \simQ Help Search
R is free software and comes with ABSOLUTELY NO WARRANTY.
You are welcome to redistribute it under certain conditions.
Type 'license()' or 'licence()' for distribution details.
  Natural language support but running in an English locale
R is a collaborative project with many contributors.
Type 'contributors()' for more information and
'citation()' on how to cite R or R packages in publications.
Type 'demo()' for some demos, 'help()' for on-line help, or
'help.start()' for an HTML browser interface to help.
Type 'q()' to quit R.
[R.app GUI 1.70 (7521) x86_64-apple-darwin15.6.0]
> a<-c(1:100)
> b < -c(0,1,2)> p<-rep(NA,20)
> for(i in 1:20){
    pheno<-sample(a,1500,replace=T)
    qeno<-sample(b,1500, replace=T)
÷
    p[i]<-summary(lm(geno~pheno))$coefficients[2,4]
\ddot{}+ }
> min(p)[1] 0.001568233
\geq\geq\geq
```
Repeated 1000 iterations: *P* ≤ 0.05 608 times and *P* ≤ 0.10 871 times!

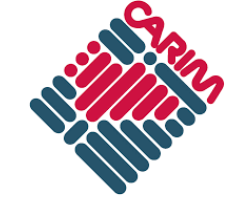

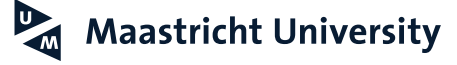

# **Multiple testing in a genetics study**

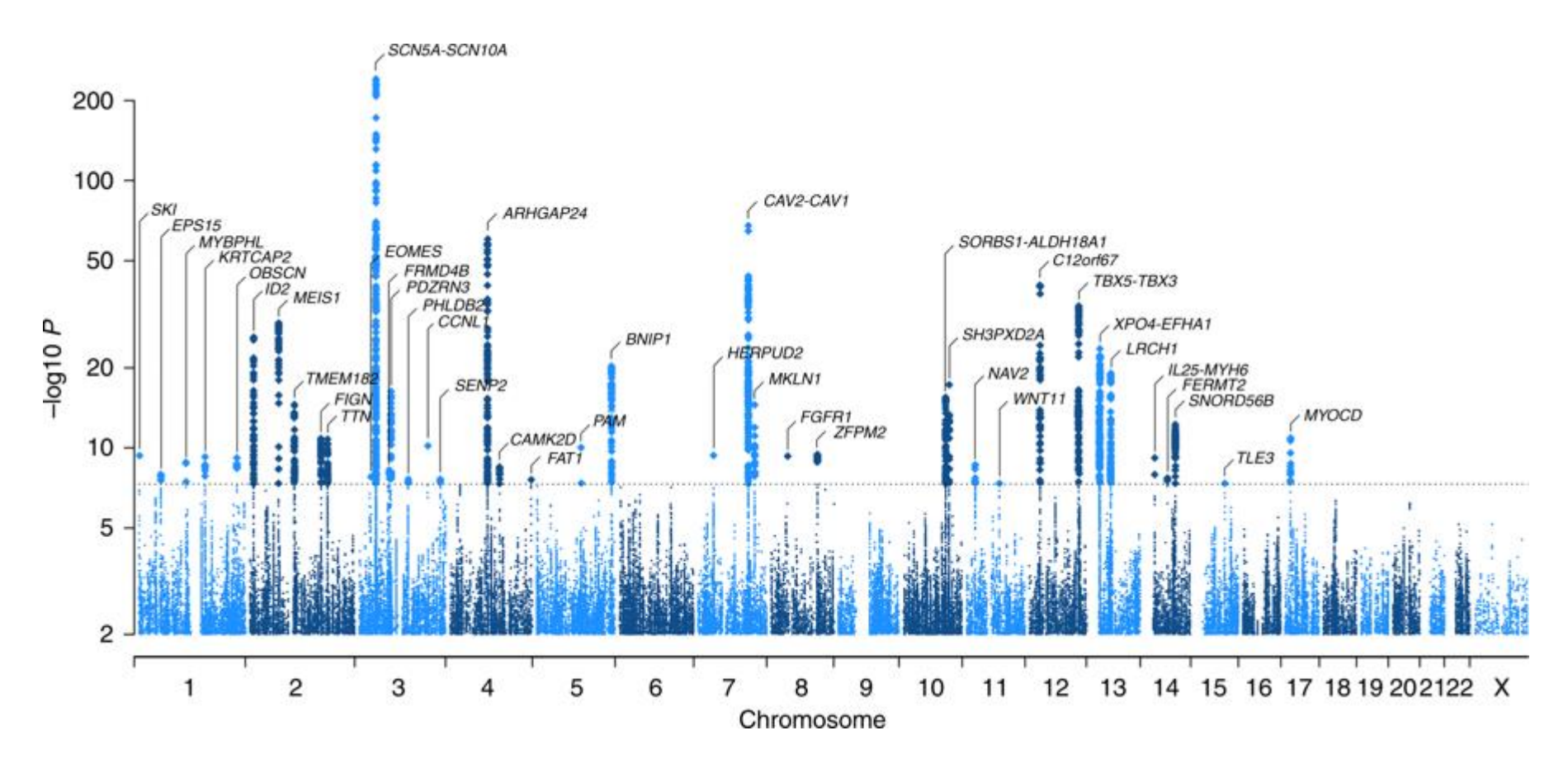

A *P*-value of 0.05 corresponds to 1.3 on the y-axis!!!

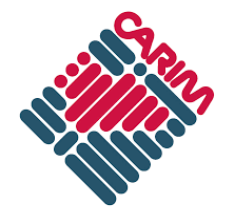

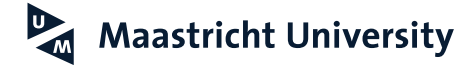

## **Corrections: science or art?**

- How strict should the corrections for multiple testing be?
	- For each predictor?
	- For each outcome?
	- For previous studies on the same topic?
	- For all studies in a cohort?
	- For all studies, ever, in the history of the world?
- Be "strict enough" and be able to motivate the choices made!

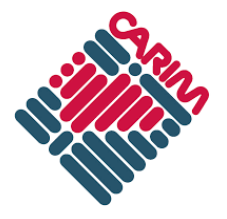

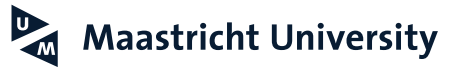

# **Adjustments for multiple comparisons**

- Reduce false positive findings (perhaps at the expense of increasing false negatives)
- Enhance reproducibility of the results
- Increase believability and impact

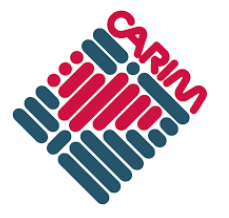

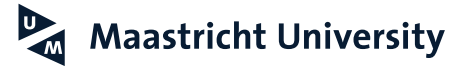

# **Bonferroni correction**

- Simple to implement  $(P_{\text{adjusted}} = 0.05/n_{\text{tests}})$
- Rigorous: one expected Type I error
- Crucially, assumes *independence* between tests (both predictors and outcomes)
- Increases Type II error rate (decreases power)

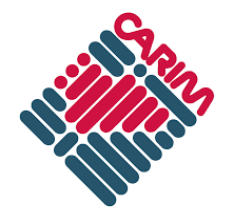

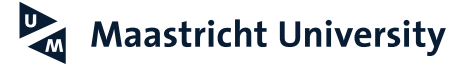

# **Benjamini and Hochberg (False Discovery Rate)**

- Limits expected proportion of Type I errors
- Less stringent than Bonferroni
- Suitable for many tests
- Increased Type I error compared to Bonferroni

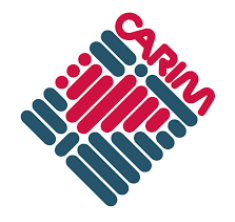

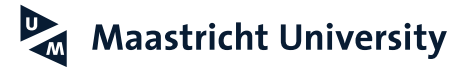

### **Matrix spectral decomposition**

- Accounts for correlation between predictors
- Calculates an "effective" number of independent tests, which is then used in a Bonferroni correction
- Can also be applied to correlated outcomes
- Webtools and downloadable software (https://sites.google.com/site/qutsgel/software)

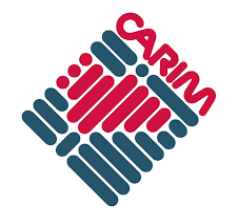

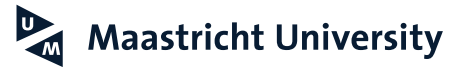

# **Permutation (the "gold standard"?)**

- Perform analysis
- "Shuffle" outcomes or predictors and re-perform analysis – note lowest *P*-value
- Do this many times!
- Proportion of *P*-values less than original is permuted *P*

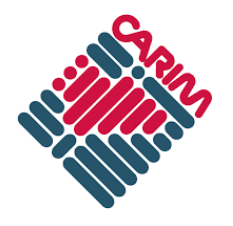

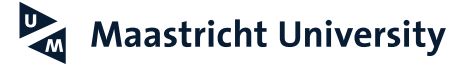
## **Permutation**

- Carefully performed, it can preserve structure inherent to the data (linkage disequilibrium, relationship between outcome and covariates, etc.)
- Provides excellent estimate of how likely it is to observe a more extreme results *in the actual data*
- However: computationally intensive, particularly as the dataset grows

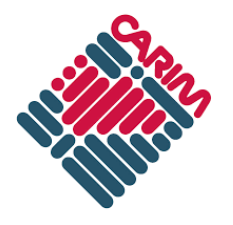

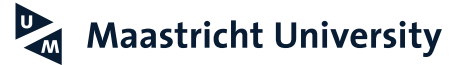

## **Other corrections**

- Tukey's range test
- Benjamini and Yekutieli
- Holm
- Sudak
- Etc.

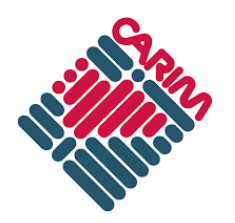

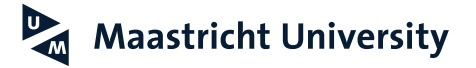

## **The bottom line?**

- Think about the statistics BEFORE you start your study
- Calculate power
- Keep a stats book handy
- Seek out an expert if necessary!

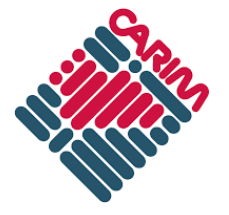

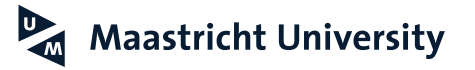